*Titre : Nouveautés et modifications de la version 9 Date : 23/12/2008 Page : 1/24 Responsable : COURTOIS Mathieu Clé : U4.01.05 Révision :* 

*59958442d3ec*

*default*

*Organization (S):EDF-R&D/AMA*

**Manuel d'Utilisation U4.0- booklet: Use of the orders Document: U4.01.05**

# **Innovations and modifications of version 9**

#### **Summary:**

The object of this document is to give a comprehensive view of the modifications of syntax and new opportunities of the orders of *Code\_Aster* intervened during the development of version 9, i.e. since version 8.4.

The index B of this document thus mentions changes introduced since **version 9.1** from June 2007 and valid for **version 9.2** from December 2007.

The paragraph 2 draft of the syntactic evolutions which have occurred between version 8.4 (December 2006) and version 9.1 (June 2007).

For more precise details, one will consult the documentation of the orders and the file histor corresponding under-version (e.g.: [9.1.7], section *Support/Histor* site www.code-aster.org). The impacted orders are listed alphabetically.

*Titre : Nouveautés et modifications de la version 9 Date : 23/12/2008 Page : 2/24 Responsable : COURTOIS Mathieu Clé : U4.01.05 Révision :* 

*default*

*59958442d3ec*

# **1 Innovations between 9.1 and 9.2**

# **1.1 New orders**

# **1.1.1 CALCULATION**

The object of this new ordering of is calculated the elementary tangent matrices, the elementary internal forces and to integrate the law of behavior (cf [9.1.7]). Its principle is, knowing U, SIGMA, VARI- and , one calculates:

- SIGMA+, VARI+, elementary tangent matrices, the elementary vectors residues if OPTION= ('BEHAVIOR', 'FORC\_INT\_ELEM', 'MATR\_TANG\_ELEM') - SIGMA+, VARI+, the elementary vectors residues if OPTION= ('BEHAVIOR', 'FORC\_INT\_ELEM')

# **1.1.2 TO FACTORIZE and TO SOLVE replace FACT\_GRAD/FACT\_LDLT and RESO\_GRAD/RESO\_LDLT**

Orders FACT\_GRAD and FACT\_LDLT amalgamated in only one: TO FACTORIZE. In the same way for RESO GRAD and RESO LDLT who amalgamated in TO SOLVE (cf [9.1.14]).

The keyword MATR\_FACT of RESO\_LDLT becomes MATR. The keyword MATR\_ASSE of RESO\_GRAD becomes MATR, and MATR\_FACT becomes MATR\_PREC.

# **1.2 General modifications**

# **1.2.1 Variables of order**

The use of the temperature as variable of order in mechanics must now be done while using AFFE\_MATERIAU/AFFE\_VARC/NOM\_VARC=' TEMP' instead of AFFE\_CHAR\_MECA/TEMP\_CALCULEE.

Old syntax TEMP\_CALCULE will have disappeared in the next version. See the remark concerning the temperature of reference  $\S$  AFFE\_MATERIAU/TEMP\_REF.

# **1.2.2 Behavior ELAS\_VMIS\_PUIS**

This behavior are equivalent of VMIS ISOT PUIS in linear elasticity is available since 9.1.15.

The keyword ELAS VMIS PUIS (analogue of ELAS VMIS TRAC) appears in the orders STAT\_NON\_LINE, DYNA\_NON\_LINE and CALC\_G.

# **1.2.3 Parallel Solveur MUMPS distributed**

*Warning : The translation process used on this website is a "Machine Translation". It may be imprecise and inaccurate in whole or in part and is provided as a convenience.*

*Titre : Nouveautés et modifications de la version 9 Date : 23/12/2008 Page : 3/24 Responsable : COURTOIS Mathieu Clé : U4.01.05 Révision :* 

keyword PARALLELISM.

The solvor is only available on the waiter centralized for the moment (cf [9.1.16]).

This evolution consists in calling solvor MUMPS in parallel version distributed in opposition to the centralized parallel version. In both cases, the resolution of the linear system is to make in parallel on several nodes and processors of the machine. In the version distributed, one distributes on the various processors the calculation of the elementary matrices, then the assembly and finally the resolution of the system. The mode of distribution is selected via the

The operators concerned are DYNA\_LINE\_TRAN, DYNA\_NON\_LINE, MECA\_STATIQUE,

Friction is excluded from the perimeter of use. The development still is the object of validation

THER LINEAIRE, THER NON LINE, STAT NON LINE.

*default*

*59958442d3ec*

*Titre : Nouveautés et modifications de la version 9 Date : 23/12/2008 Page : 4/24 Responsable : COURTOIS Mathieu Clé : U4.01.05 Révision :* 

*59958442d3ec*

*default*

**1.3 Resorptions**

# **1.3.1 FACT\_GRAD/FACT\_LDLT and RESO\_GRAD/RESO\_LDLT**

Replaced by TO FACTORIZE and TO SOLVE (cf [9.1.14]).

# **1.4 Modified orders**

# **1.4.1 AFFE\_CHAR\_CINE**

# **EVOL\_IMPO new:**

 Allows to define the result of a preceding calculation as a kinematic loading. The application concerned is the structural zoom where one imposes on the border of the zoom the displacements obtained during the first calculation (cf [9.1.14]).

# **1.4.2 AFFE\_CHAR\_MECA/AFFE\_CHAR\_MECA\_F**

# **PRES\_REP/CRACK new:**

Allows to apply a pressure to a crack nonwith a grid, defined by DEFI FISS XFEM (cf [9.1.8]).

# **CONTACT/GROUP\_MA\_FOND new:**

 Jointly with the use of METHODE=' VERIF', this keyword makes it possible to define the bottom of crack on which it is useless to check the interpenetration (cf [9.1.11]).

# **LIAISON\_SOLIDE/TRAN, ANGL\_NAUT, CENTER new:**

 These keywords make it possible to impose the displacement of an indeformable part of the model (cf [9.1.13]).

# **APPL\_FORC\_xxxx removed:**

• These keywords were used for the loading GRAPPE FLUIDE (cf  $[9.1.22]$ ).

# **1.4.3 AFFE\_MATERIAU**

# **AFFE\_VARC/FONC\_INST new:**

• This keyword was added in order to apply a loading, thermics for example from which the temporal evolution is different from that of mechanical calculation. For example, mechanical calculation can make cycle on a thermal evolution. The provided function then makes it possible to spend the time of the loading at the time of mechanical calculation (cf  $[9.1.5]$ ).

# **TEMP\_REF more value by default:**

In order to eliminate the risk of false results with a bad taking into account of the temperature of reference, a calculation is regarded as thermomechanical if there exists a field of temperature on the element in question. In this case it is obligatory to inform at the same time the temperature of reference AND the thermal dilation coefficient. If one of these two values is absent, the code will stop in fatal error with a warning message for the user (cf [9.1.15]).

*Titre : Nouveautés et modifications de la version 9 Date : 23/12/2008 Page : 5/24 Responsable : COURTOIS Mathieu Clé : U4.01.05 Révision :* 

*59958442d3ec*

### **1.4.4 AFFE\_MODELE**

# **MODELING: GRILLE\_EXCENTRE replace GRID :**

• Taken into account of offsetting (cf [9.1.4]).

# **MODELING: xx\_XFEM\_CONT new:**

Finite elements xx XFEM do not have any more a degree of freedom for the contact to deal with the problems without contact effectively. Finite elements xx\_XFEM\_CONT are added for that (cf [9.1.11]).

### **1.4.5 CALC\_FONCTION**

### **FRACTILE new:**

• Calculation of the fractile of tablecloths or functions (cf [9.1.8]).

# **POWER/EXHIBITOR reality:**

It is from now on possible to take the real power of a function  $(cf[9.1.9])$ .

### **1.4.6 CALC\_MATR\_ELEM**

### **MECA\_GYRO new:**

• Calculation of the gyroscopic matrix of damping for the calculation of lines of trees (cf [9.1.16]).

### **1.4.7 CALC\_TABLE**

# **VALE\_xxx modified:**

• In IMPR TABLE and CALC TABLE, it is possible to filter the lines of a table. By repeating the keyword factor FILTER, one applies one AND between the filters. One can now apply one OR by giving several values to the keywords VALE  $_{\text{XXX}}$  (cf [9.1.3]).

### **1.4.8 COMB\_SISM\_MODAL**

# **MULTI\_APPUI new:**

 The taking into account of excitations correlated in multi-support allows. The user has the choice now enters MONO\_APPUI=' OUI', MULTI\_APPUI=' CORRELE' (new option) or 'DECORRELE' who corresponds to the option available before (cf [9.1.18]).

### **1.4.9 CREA\_MAILLAGE**

# **HEXA20\_27 new:**

• Allows to transform the elements  $HEXA20$  of a grid in elements  $HEXA27$  (cf [9.1.6]).

### **1.4.10CREA\_RESU**

# **OPERATION= ' ADZE ' new:**

*Titre : Nouveautés et modifications de la version 9 Date : 23/12/2008 Page : 6/24 Responsable : COURTOIS Mathieu Clé : U4.01.05 Révision :* 

*59958442d3ec*

*default*

 Allows to possibly assemble several computation results thermal by relocating them. This operation can also be supplemented with AFFE\_MATERIAU/AFFE\_VARC, FONC INST to repeat a thermal loading  $(cf[9.1.5])$ .

# **1.4.11 BEGINNING and CONTINUATION**

# **RESERVE\_CPU new value by default:**

 This keyword makes it possible to hold a fraction of the total time of a study (asked in astk) at the end of the calculation for the tasks system (compression, recopy of file…). The value is fixed by default at 10% of the time required within a 900 seconds limit (cf [9.1.20).

### **1.4.12DEFI\_FONCTION**

# **ORDERED X-COORDINATE/ new:**

 Equivalents of the keywords LIST\_PARA and LIST\_RESU except that one passes from the lists of values instead of concepts list  $r8$  (cf [9.1.9]).

*Titre : Nouveautés et modifications de la version 9 Date : 23/12/2008 Page : 7/24 Responsable : COURTOIS Mathieu Clé : U4.01.05 Révision :* 

*59958442d3ec*

### **1.4.13DEFI\_LIST\_ENTI**

### **OPERATION = 'NUME\_ORDRE' new:**

 This makes it possible to extract the sequence numbers from a concept result in a given interval. One can then use this list in all the orders which accept the keyword LIST ORDRE  $(cf[9.1.16])$ .

### **1.4.14DEFI\_MATERIAU**

# **RELATION\_KIT/THM\_DIFFU new:**

For the unsaturated models and the mixing rates  $LIQU$  xxx  $GAZ$ , the user can define his law while choosing is HYDR UTIL like front, that is to say HYDR VGM : law of Mualem Van-Genuchten. In this last case, it must define 5 parameters (cf [9.1.4]).

### **LETK new:**

 It is about a viscoplastic law of Laigle and Klein to model the behavior of mudstone, rock host of a site of storage (cf [9.1.17]).

### **HUJEUX new parameters:**

It is the extension of the law of Hujeux into cyclic (cf [9.1.18]).

### **1.4.15DYNA\_TRAN\_MODAL**

### **NB\_MODE\_DIAG removed:**

• This keyword was not used (cf [9.1.11]).

### **1.4.16FORMULA**

### **VALE\_C new:**

 $\bullet$  Offer the possibility of defining a formula in complex value (cf [9.1.1]).

### **1.4.17IMPR\_RESU**

### **PART extended:**

• Allows to select the real or imaginary part which will be printed  $(cf[9.1.2])$ .

### **GMSH/TYPE\_CHAMP new:**

 Allows to choose the type of field and the components to be printed with format GMSH: scalar (the defect), vectorial (VECT 2D, VECT 3D) or tensorial (TENS\_2D, TENS\_3D) (cf [9.1.10]).

### **1.4.18IMPR\_TABLE**

Cf. CALC TABLE .

### **1.4.19LIRE\_RESU**

### **TYPE\_RESU=' EVOL\_VARC' new:**

*Titre : Nouveautés et modifications de la version 9 Date : 23/12/2008 Page : 8/24 Responsable : COURTOIS Mathieu Clé : U4.01.05 Révision :* 

*default*

 Allows to read with format MED of the fields which will be then used as variables of orders: temperature, irradiation… (cf [9.1.17]).

### **COMP\_INCR new:**

 When a result is read, the keyword COMP\_INCR allows to recreate information of the behavior which cannot be stored with format MED (cf [9.1.18]).

*Titre : Nouveautés et modifications de la version 9 Date : 23/12/2008 Page : 9/24 Responsable : COURTOIS Mathieu Clé : U4.01.05 Révision :* 

*59958442d3ec*

### **1.4.20 MACRO\_MODE\_MECA and NORM\_MODE**

### **MASS\_INER removed:**

 To facilitate the use of the order and to avoid the risks of errors, the mass is calculated by NORM MODE  $(cf[9.1.18])$ .

### **1.4.21MACR\_CARA\_POUTRE**

### **GROUP\_NO new:**

Even operation that the existing keyword NODE (cf  $[9.1.9]$ ).

### **1.4.22POST\_CHAM\_XFEM**

### **NOM\_CHAM extended:**

• Possibility post-of treating the internal fields of variables (cf [9.1.4]).

### **1.4.23POST\_ELEM**

#### **MINMAX new:**

 Allows to possibly extract the extrema from a component of a field in a table in the course of time. The table contains the localization (mesh or node) of the extrema (cf [9.1.18]).

### **1.4.24POST\_MAIL\_XFEM**

### **PREF\_NŒUD\_X/M/P, PREF\_MAILLE\_X new:**

• Allows to impose the prefix of the names of nodes created by the order  $(cf[9.1.5])$ .

# **1.4.25POST\_RCCM**

### **NUME\_PASSAGE removed:**

• The use of NUME PASSAGE is not possible any more for the type PIPING. In *Code Aster*, one treats for the moment only the simple ways of passage (cf [9.1.22]).

### **1.4.26 TEST\_FICHIER** *(order developer)*

### **NB\_CHIFFRE, EPSILON removed, TYPE\_TEST, NB\_VALE, VALE new:**

• See the documentation of the order  $(cf[9.1.21])$ .

### **1.4.27 THER\_LINEAIRE , THER\_NON\_LINE , THER\_NON\_LINE\_MO**

### **Bringing together of syntax with STAT\_NON\_LINE (cf [9.1.19]):**

- TEMP\_INIT/NUMÉRIQUE\_INIT becomes ETAT\_INIT/NUMÉRIQUE\_ORDRE.
- Under INCREMENT, NUME INIT and NUME FIN become NUME INST INIT and NUME\_INST\_FIN.

The recutting of the step of time is available and functions under the same conditions as STAT\_NON\_LINE (cf. SUBD\_METHODE ).

*Copyright 2019 EDF R&D - Licensed under the terms of the GNU FDL (http://www.gnu.org/copyleft/fdl.html)*

*Titre : Nouveautés et modifications de la version 9 Date : 23/12/2008 Page : 10/24 Responsable : COURTOIS Mathieu Clé : U4.01.05 Révision :* 

*59958442d3ec*

*default*

For THER\_NON\_LINE only, **OBSERVATION** is available with same syntax and same operation as in STAT\_NON\_LINE .

In THER\_NON\_LINE\_MO, the only modification concerns ETAT\_INIT/NUMÉRIQUE\_ORDRE (because there is no list of step of time).

*Warning : The translation process used on this website is a "Machine Translation". It may be imprecise and inaccurate in whole or in part and is provided as a convenience. Copyright 2019 EDF R&D - Licensed under the terms of the GNU FDL (http://www.gnu.org/copyleft/fdl.html)*

*Titre : Nouveautés et modifications de la version 9 Date : 23/12/2008 Page : 11/24 Responsable : COURTOIS Mathieu Clé : U4.01.05 Révision :* 

*59958442d3ec*

# **2 Innovations between 8.4 and 9.1**

# **2.1 New orders**

# **2.1.1 DEFI\_GEOM\_FIBRE**

Within the framework of multifibre modelings of beam, this operator defines groups of fibre composing the section of the beams. One assigns then a material and a behavior to each group of fibre via DEFI COMPOR  $(cf [9.0.10])$ .

### **2.1.2 MACRO\_EXPANS**

The goal of this macro-order is to make an expansion of experimental data on a digital model. For that, it connects the orders PROJ\_MESU\_MODAL, REST\_BASE\_PHYS and PROJ CHAMP (cf [9.0.4]).

### **2.1.3 MACRO\_VISU\_MEIDEE**

This macro-order takes again the features of tool MEIDEE developed by EDF R  $\&$  D/MF2E which makes identification of fluid efforts. The macro-order is composed of a IHM with which the user interacts to adjust the correlation calculations/tests (cf [9.0.4]).

### **2.1.4 OBSERVATION**

It is about an macro-order facilitating the projection of the results between the digital model and the experimental model by taking into account assumptions on the sensors (mono-axis for example), and by managing the changes of reference mark (cf [9.0.23]).

# **2.2 General modifications**

# **2.2.1 Variables of order**

The use of the temperature as variable of order in mechanics must now be done while using AFFE\_MATERIAU/AFFE\_VARC/NOM\_VARC=' TEMP' instead of AFFE CHAR MECA/TEMP CALCULEE.

### **2.2.2 Under-structuring**

Homogenisation of vocabulary for the under-structuring: MESH is replaced by SUPER MAILLE in CALC VECT ELEM, DYNA NON LINE, STAT NON LINE to be coherent with DEFI\_MAILLAGE.

# **2.2.3 Keyword SOLVEUR**

# **ELIM\_LAGR2 new**

*Titre : Nouveautés et modifications de la version 9 Date : 23/12/2008 Page : 12/24 Responsable : COURTOIS Mathieu*  $C1e : U4.01.05$ 

*59958442d3ec*

*default*

 Within the framework of the use of solvor MUMPS, this keyword allows to eliminate the 2ème ddl of Lagrange. It is the new behavior by default (cf [9.0.2]).

### **REAC\_RESI new**

 For method FETI, this keyword determines the frequency of reactualization of the calculation of the residue of the GCPC of FETI (cf [9.0.17]).

*Titre : Nouveautés et modifications de la version 9 Date : 23/12/2008 Page : 13/24 Responsable : COURTOIS Mathieu Clé : U4.01.05 Révision :* 

*59958442d3ec*

# **2.2.4 Lobster version**

The lobster version compatible with *Code\_Aster* 9.1 is version 8.7.

# **2.3 Resorptions**

### **2.3.1 DYNA\_TRAN\_EXPLI**

The order DYNA TRAN EXPLI was reabsorbed. Explicit transitory calculation is available in DYNA\_NON\_LINE.

### **2.3.2 IMPR\_CLASSI**

The order made it possible to print the results of a modal analysis for code CLASSI.

# **2.4 Modified orders**

### **2.4.1 AFFE\_CARA\_ELEM**

# **AFFE\_SECT, AFFE\_FIBRE replaced by MULTIFIBRE, GEOM\_FIBRE :**

 These new keywords make it possible to affect groups of fibres (resulting from DEFI GEOM FIBRE starting from the grid of the section of the beam) to the elements of beam (cf [9.0.10]).

# **2.4.2 AFFE\_CHAR\_MECA/AFFE\_CHAR\_MECA\_F**

### **PRE\_COND, COEF\_RESI new**

 Allow to choose the preconditionnor and his convergence criteria of the algorithm of the Gradient Combined Project of the contact, method GCP (cf [9.0.4]).

### **RECH\_LINEAIRE new (experimental)**

 This keyword has an effect on the manner of moving according to the direction of research: does one remain in convex working stresses or not? (cf [9.0.4]).

### **ALGO\_CONT/ALGORITHME\_FROT new**

 Allows to choose (finely!) the formulation of the continuous method of contact/friction (Lagrangian, Lagrangian stabilized or Lagrangian increased) (cf [9.0.9]).

### **WEAR new**

 Makes it possible to take an account a model of wear of surface slave of the type Archard (cf [9.0.9]).

### **MODL\_AXIS removed**

 Axisymmetric modeling is checked starting from the model and not this keyword (cf  $[9.0.17]$ .

### **CONTACT\_XFEM/METHODE=' XFEM' new**

• Definition of the contact on the lips of cracks (nonwith a grid) modelled with method XFEM. It should be noted that the contact SLIDE is now available with X-FEM (cf  $[9.0.21]$ ).

*Titre : Nouveautés et modifications de la version 9 Date : 23/12/2008 Page : 14/24 Responsable : COURTOIS Mathieu Clé : U4.01.05 Révision :* 

*59958442d3ec*

*default*

### **AFFE\_COMPOR new**

• Allows to affect a behavior of beam multifibre (cf [9.0.10]).

# **NOM\_VARC/LIST\_NOM\_VARC addition of 'TEMP'**

• Addition of the temperature in variables of order under AFFE\_VARC (cf  $[9.0.15]$ ).

*Titre : Nouveautés et modifications de la version 9 Date : 23/12/2008 Page : 15/24 Responsable : COURTOIS Mathieu Clé : U4.01.05 Révision :* 

*59958442d3ec*

### **2.4.4 AFFE\_MODELE**

- **C\_PLAN\_XFEM, D\_PLAN\_XFEM replace C\_PLAN\_X, D\_PLAN\_X**
	- Homogenisation of the names of modelings (cf [9.0.11]).
- **3D\_INCO\_GD, AXIS\_INCO\_GD, D\_PLAN\_INCO\_GD new modelings**
	- New quasi-incompressible modelings in great deformations (cf [9.0.11]).

### **3D\_JOINT new modeling**

Extension to the 3D of the elements of joint and the law CZM\_EXP\_REG (cf [9.0.13]).

### **New modelings HH and HH2**

 Hydraulic modelings unsaturated with type HH and HH2 (cf. [9.0.26]). Exhaustive list: 3D\_HHS, 3D\_HHD, 3D\_HH2S, 3D\_HH2D, AXIS\_HHS, AXIS HHD, AXIS HH2S, AXIS HH2D, D\_PLAN\_HHS, D\_PLAN\_HHD, D\_PLAN\_HH2S, D\_PLAN\_HH2D

### **2.4.5 CALC\_ELEM**

### **ERRE\_THM/LENGTH, PRESSURE, TEMPERATURE new**

 Values characteristic allowing of adimensionner the calculation of the indicator of error in THM (cf [9.0.20]).

### **2.4.6 CALC\_FONCTION**

### **METHODE=' COMPLET' for the FFT**

 Activate the algorithm accepting an unspecified number of samples for the calculation of the FFT (cf [9.0.9]).

# **2.4.7 CALC\_NO**

### **OPTION=' ARCO\_NOEU\_SIGM'**

• Calculation of the constraints of arc and console (cf. [9.0.10]).

### **2.4.8 CREA\_RESU**

### **OPERATION=' PREP\_VRC1'/'PREP\_VRC2'**

 Allow to calculate the temperature in the layers of the multi-layer hulls, that is to say starting from a field of functions of time and space (PREP\_VRC1), that is to say starting from a temperature calculated on a model hull containing TEMP/TEMP\_INF/TEMP\_SUP (cf. [9.0.15]).

### **2.4.9 BEGINNING and CONTINUATION**

### **DYNAMICS new (experimental)**

 The objects of a size higher than that specified are not allocated in the jeveux common, but dynamically in a zone independent memory. Experimental because the release of the memory is not managed yet ideally (cf [9.0.11]).

### **2.4.10DEFI\_CABLE\_BP**

### **GRID removed**

• The grid is recovered by the order from MODEL provided (cf [9.0.15]).

#### **2.4.11DEFI\_COMPOR**

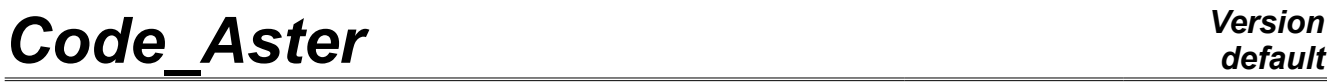

*Titre : Nouveautés et modifications de la version 9 Date : 23/12/2008 Page : 16/24 Responsable : COURTOIS Mathieu Clé : U4.01.05 Révision :* 

*59958442d3ec*

### **GEOM\_FIBRE, MATER\_SECT, MULTIFIBRE new**

 Allow to define the behavior by group of fibres and material section to homogenize it. One can thus take into account several materials (one by group of fibres) on a multifibre element of beam (POU\_D\_EM, POU\_D\_TGM) (cf [9.0.10]).

*Warning : The translation process used on this website is a "Machine Translation". It may be imprecise and inaccurate in whole or in part and is provided as a convenience. Copyright 2019 EDF R&D - Licensed under the terms of the GNU FDL (http://www.gnu.org/copyleft/fdl.html)*

*Titre : Nouveautés et modifications de la version 9 Date : 23/12/2008 Page : 17/24 Responsable : COURTOIS Mathieu Clé : U4.01.05 Révision :* 

*59958442d3ec*

### **2.4.12DEFI\_FISS\_XFEM**

### **CONTACT removed**

• The definition of the contact on the lips of the crack is done in AFFE CHAR MECA, keyword CONTACT, METHODE=' XFEM' (cf [9.0.21]).

### **FORM\_FISS new**

 Allows to define simply the fissure shape, only elliptic for the moment, by giving some geometrical parameters (cf [9.0.23]).

### **2.4.13DEFI\_FOND\_FISS**

### **NOEUD\_EXTR, GROU\_NO\_EXTR replace MAILLE\_ORIG, GROU\_MA\_ORIG**

• Definition of the node of the bottom of crack (cf [9.0.12]).

### **2.4.14DEFI\_MAILLAGE**

### **MACR\_ELEM replace MACR\_ELEM\_STAT**

• The static macronutrients and the dynamic macronutrients are now accepted (cf) [9.0.13]).

### **2.4.15DEFI\_MATERIAU**

### **Becomes réentrant**

 One can now enrich a material (for example, to add mechanical parameters to an initially thermal material). On the other hand, one cannot replace a behavior already present (cf [9.0.1]).

### **DIS\_ECRO\_LINE new**

 Parameters for the viscoelastic law of behaviour with mixed work hardening on discrete elements (cf [9.0.3]).

### **DIS\_VISC new**

• Parameters for the law of type viscous shock absorber on the discrete elements (cf [9.0.3]).

### **HUJEUX new**

• Parameters for law THM of Hujeux (cf [9.0.10]).

### **Behaviors ROUSS\_PR, ROUSS\_VISC : VISC\_SINH\_FO, BETA, DP\_MAXI new**

 Variation of the parameters according to a variable of order for the behaviors ROUSS PR and ROUSS VISC, plastic fraction of energy transformed into heat, threshold of plastic deformation with beyond which one starts the recutting of the step of time (cf [9.0.11]).

### **KOCKS\_RAUCH new**

• Parameters for the viscoplastic law of behavior of Kocks & Rauch for the monocrystal (cf [9.0.12]).

*Titre : Nouveautés et modifications de la version 9 Date : 23/12/2008 Page : 18/24 Responsable : COURTOIS Mathieu Clé : U4.01.05 Révision :* 

*59958442d3ec*

### **A\_AMORC, B\_AMORC, D\_AMORC, R\_AMORC new**

 Coefficients necessary to the calculation of the factor of starting according to the RCCM (cf [9.0.16]).

### **ZETA\_F, RG0, TOLER\_ET, ZETA\_G new**

 Parameters for the integration of swelling and creep under irradiation for the law of behavior IRRAD3M (cf [9.0.20]).

### **NON\_LOCAL/PENA\_LAGR new**

• Coefficient of penalization for the new algorithm concerning the models with gradient of internal variables (cf [9.0.23]).

### **ELAS\_2NDG new**

 Parameters of elasticity second gradient, modeling with gradient of voluminal deformation (cf [9.0.26]).

# **2.4.16 DYNA\_NON\_LINE and STAT\_NON\_LINE**

### **SUIVI\_DDL integrated into OBSERVATION**

 The follow-up of a ddl is now proposed under the keyword factor OBSERVATION with SUIVI DDL='  $OUT' (cf [9.0.10]).$ 

### **FONCT\_MULT new**

• Introduction of a multiplying function of the loading of the macros-elements (cf [9.0.13]).

Only in DYNA NON LINE :

### **NEWMARK, TETA\_METHODE, HHT removed. SCHEMA\_TEMPS new**

With the fusion of DYNA\_TRAN\_EXPLI in DYNA\_NON\_LINE, a new keyword factor appears to define the diagram in time used and its parameters (cf [9.0.17]).

### **EXCIT\_GENE, PROJ\_MODAL new**

These two features result from DYNA\_TRAN\_EXPLI (cf [9.0.17]).

# **2.4.17GENE\_VARI\_ALEA**

### **COEF\_VAR removed**

Useless keyword (cf [9.0.8]).

### **2.4.18IMPR\_MACR\_ELEM**

### **GROUP\_MA\_CONTROL new**

 Specific meshs on which one can recover the evolution of the sizes after a calculation MISS3D (cf [9.0.15]).

#### **FORMAT\_R new**

*default*

*Titre : Nouveautés et modifications de la version 9 Date : 23/12/2008 Page : 19/24 Responsable : COURTOIS Mathieu Clé : U4.01.05 Révision :* 

*59958442d3ec*

 Allows to choose the format of impression and thus the precision of the realities transmitted to ProMISS3D 1.4 (cf [9.0.28]).

### **2.4.19IMPR\_RESU**

### **INFO\_MAILLAGE only with format MED**

• This keyword is active only with format MED (cf [9.0.22]).

### **2.4.20INFO\_FONCTION**

### **GRAVITY : more value by default**

• In order to limit the risk of error, there is no more value by default because this one depends on dimensions of the problem (cf [9.0.28]).

### **2.4.21LIRE\_RESU**

### **CHAM\_MATER, CARA\_ELEM, EXCIT new**

 One can optionally provide these keywords in order to build a complete result which one will be able in particular to treat in STANLEY (cf [9.0.10]).

*Titre : Nouveautés et modifications de la version 9 Date : 23/12/2008 Page : 20/24 Responsable : COURTOIS Mathieu Clé : U4.01.05 Révision :* 

*59958442d3ec*

### **2.4.22MACR\_ELEM\_DYNA**

### **MATR\_IMPE, CAS\_CHARGE new**

 Allow to create the loads on a macronutrient dynamic starting from generalized vectors (cf [9.0.13]).

### **2.4.23MACR\_LIGN\_COUPE**

### **TYPE new, with the choices GROUP\_NO, SEGMENT, ARC**

 One introduces the possibility of making a statement of values on an arc of a circle (cf [9.0.12]).

# **Isofonctionnality with POST\_RELEVE\_T** (cf [9.0.22]):

- The extraction can be to make on one CHAM\_GD.
- One can select the moments extracted the RESULT with the keywords NUMÉRIQUE/LISTE\_ORDRE, INST/LISTE\_INST…
- One can provide one GROUP MA linear on which to make the statement of values,
- VIS A VIS is used for the option of the same name of PROJ CHAMP.
- OPERATION=' EXTRACTION', 'AVERAGE'
- INVARIANT, ELEM\_PRINCIPAUX…

### **2.4.24MACR\_RECAL**

### **INTERACTIVE GRAPH/ replaced by PILOT**

• Allows to profit from all the possibilities of IMPR FONCTION (cf  $[9.0.23]$ ).

### **2.4.25MACR\_SPECTRE**

### **NORMALIZES : more value by default**

• In order to limit the risk of error, there is no more value by default because this one depends on dimensions of the problem (cf [9.0.5]).

# **2.4.26MACRO\_MISS\_3D**

### **Versions of ProMISS3D**

 The version by default is version 1.3. Version 1.4 is authorized by the macro one (cf  $[9.0.28]$ .

### **2.4.27MEMO\_NOM\_SENSI**

### **NOM\_ZERO, NOM\_UN removed**

• Were not used  $(cf[9.0.23])$ .

### **2.4.28MODI\_MODELE\_XFEM**

### **CONTACT new**

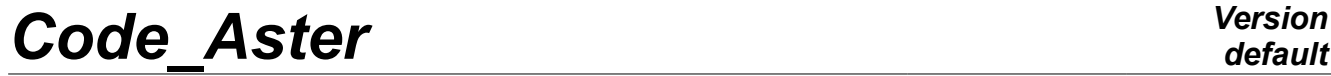

*Titre : Nouveautés et modifications de la version 9 Date : 23/12/2008 Page : 21/2/2008 Page : 21/2/2008 Page : 21/24/2008 Page : 21/24/2008 Page : 21/24/2008 Date : COURTOIS Mathieu Responsable : COURTOIS Mathieu Clé : U4.01.05* 

*59958442d3ec*

• Allows to transmit the load of contact to model X-FEM (cf [9.0.21]).

*Titre : Nouveautés et modifications de la version 9 Date : 23/12/2008 Page : 22/24 Responsable : COURTOIS Mathieu Clé : U4.01.05 Révision :* 

# *default*

*59958442d3ec*

### **2.4.29POST\_CHAM\_XFEM**

### **NOM\_CHAM new**

Possibility of treating the stress fields 'SIEF\_ELGA' (cf [9.0.20]).

### **MAILLAGE\_SAIN, MAILLAGE\_FISS, MODELE\_VISU new**

• To display results X-FEM, POST\_MAIL\_XFEM generate the fissured grid which should be provided behind MAILLAGE\_FISS. The healthy grid is the initial grid. To visualize the fields at the points of Gauss, it is necessary as a preliminary to define a model only for visualization on the grid fissured to provide behind MODELE\_VISU (cf  $[9.0.23]$ .

### **2.4.30POST\_K1\_K2\_K3**

#### **CRACK new**

 Allows to calculate the stress intensity factors in postprocessing of a calculation X-FEM by interpolation of the jumps of displacement (cf [9.0.12]).

### **2.4.31POST\_MAIL\_XFEM**

#### **MAILLAGE\_SAIN new**

Initial grid into which it is necessary to introduce the crack (cf [9.0.23]).

### **2.4.32POST\_RCCM**

### **TABL\_SIGM\_THETA new**

• Table containing the constraints  $\sigma_{\theta\theta}$  in order to calculate the factor of starting (cf [9.0.16]).

### **2.4.33REST\_BASE\_PHYS**

### **MACR\_ELEM\_DYNA new**

• Allows to make the restitution in physical space on a macronutrient (cf [9.0.13]).

### **2.4.34SIMU\_POINT\_MAT**

### **FILING, MODELING, SIGM\_IMPOSE, EPSI\_IMPOSE new**

 On calculation in a material point, these keywords make it possible to file only part of the results, to apply ways of loading in 2D, and to define the way of loading in constraints or deformations imposed (cf [9.0.5]).

# **COMP\_ELAS, RECH\_LINEAIRE, SIGM\_INIT, EPSI\_INIT, VARI\_INIT new**

 To allow to extend from use the nonlinear elastic behaviors, to activate linear research and to define an initial state not no one (cf [9.0.20]).

### **2.4.35STAT\_NON\_LINE**

*Titre : Nouveautés et modifications de la version 9 Date : 23/12/2008 Page : 23/24 Responsable : COURTOIS Mathieu Clé : U4.01.05 Révision :* 

*59958442d3ec*

See DYNA NON LINE.

Only in STAT\_NON\_LINE:

#### **VARI\_REFE new**

It is the value of reference for the internal variables used to estimate the convergence of the algorithm of Newton in the presence of RESI\_REFE\_RELA (cf [9.0.23]).

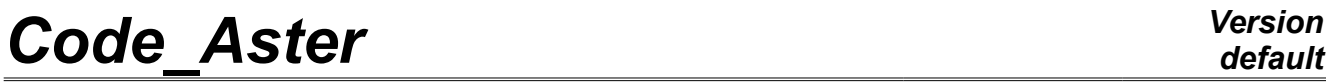

*Titre : Nouveautés et modifications de la version 9 Date : 23/12/2008 Page : 24/24*  $Responsible : \textit{COUNTOIS Mathieu}$ 

*59958442d3ec*

*default*

This page is left white intentionally